# **CoCoA-5 - Bug #1623**

## **EmacsUI: annoying colours**

18 Oct 2021 11:58 - John Abbott

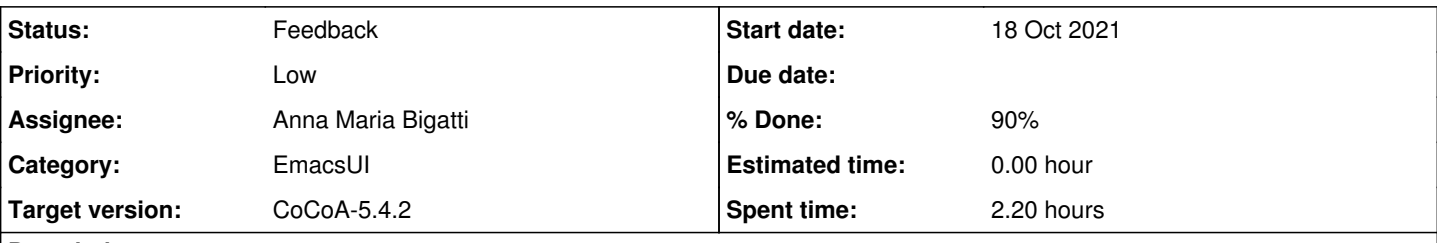

# **Description**

I have now found examples where the EmacsUI can change colours annoyingly: printing out homomorphisms.

```
use P := QQ[x, y];
images := [x^2, y^3];PolyAlgebraHom(P,P, images);
```
The use of double-minus inside the arrows confuses emacs (which interprets them as comment starts).

#### **History**

### **#1 - 18 Oct 2021 12:01 - John Abbott**

I suppose we could change the printed form to something like this:

```
RingHom(FromRing = RingWithID(3, "QQ[x,y]"), ToRing = RingWithID(3, "QQ[x,y]") sending (x |->x^2) & (y |->y^3))
```
Or maybe **domain** and **codomain** instead of FromRing and ToRing? Notice that I have also changed the "mapsto" symbols (to avoid the double minus).

What do you think?

### **#2 - 04 Nov 2021 22:59 - John Abbott**

*- Status changed from New to In Progress*

*- % Done changed from 0 to 10*

Now that I must consider how ringhoms are printed, I do think that readability of the current format is not so good. Part of the problem is that rings are currently printed out in an ugly way.

Maybe I should just implement a new format, and see who screams?

#### **#3 - 05 Nov 2021 16:40 - Anna Maria Bigatti**

John Abbott wrote:

I suppose we could change the printed form to something like this: [...] Or maybe **domain** and **codomain** instead of FromRing and ToRing? Notice that I have also changed the "mapsto" symbols (to avoid the double minus).

What do you think?

this is my proposal:

```
RingHom(RingWithID(3, "QQ[x,y]") -> RingWithID(3, "QQ[x,y]") sending (x to x^2) & (y to y^3))
```
**#4 - 03 Feb 2022 19:16 - John Abbott**

*- Target version changed from CoCoA-5.4.0 to CoCoA-5.4.2*

**#5 - 15 Jan 2024 19:54 - John Abbott**

Can we conclude this discussion, implement, and close? :-)

#### **#6 - 16 Jan 2024 15:52 - Anna Maria Bigatti**

New suggestion (the most compact I can think of)

```
RingHom(RingWithID(3, "QQ[x,y]") -> RingWithID(3, "QQ[x,y]") sending (x, y) to (x^2, y^3) )
```
**#7 - 16 Jan 2024 19:07 - John Abbott**

*- % Done changed from 10 to 20*

Not bad! Minor variant: using square brackets for lists

RingHom(RingWithID(3, "QQ[x,y]") -> RingWithID(3, "QQ[x,y]") sending [x,y] to [x^2, y^3] )

I still have some reservations about readability of the FromRing -> ToRing part, but do not really have a better suggestion. Does the printing change if we use indent? I suppose not; but could it, should it?

```
RingHom(RingWithID(3, "QQ[x, y]") ->
       RingWithID(3, "QQ[x, y]") sending
    [x, y] to [x^2, y^3]
```
#### **#8 - 19 Jan 2024 09:36 - Anna Maria Bigatti**

*- Assignee set to Anna Maria Bigatti*

John Abbott wrote:

Does the printing change if we use indent? I suppose not; but could it, should it?

It is printed by CoCoALib RingHomBase::myOutputSelf, so CoCoA-5 indent should have no effect on it.

### **#9 - 19 Jan 2024 15:02 - Anna Maria Bigatti**

Done:

```
RingHom(RingWithID(3, "QQ[x,y]") -> RingWithID(3, "QQ[x,y]") sending [x, y] to [x^2, y^{\wedge 3}])
```
(and also done some cleaning in old commented out code)

#### **#10 - 19 Jan 2024 15:02 - Anna Maria Bigatti**

*- Status changed from In Progress to Feedback*

## **#11 - 19 Jan 2024 16:26 - Anna Maria Bigatti**

Tested also for DenseUPolyRing (and made example for DUP)

#### **#12 - 19 Jan 2024 16:50 - Anna Maria Bigatti**

*- % Done changed from 20 to 90*